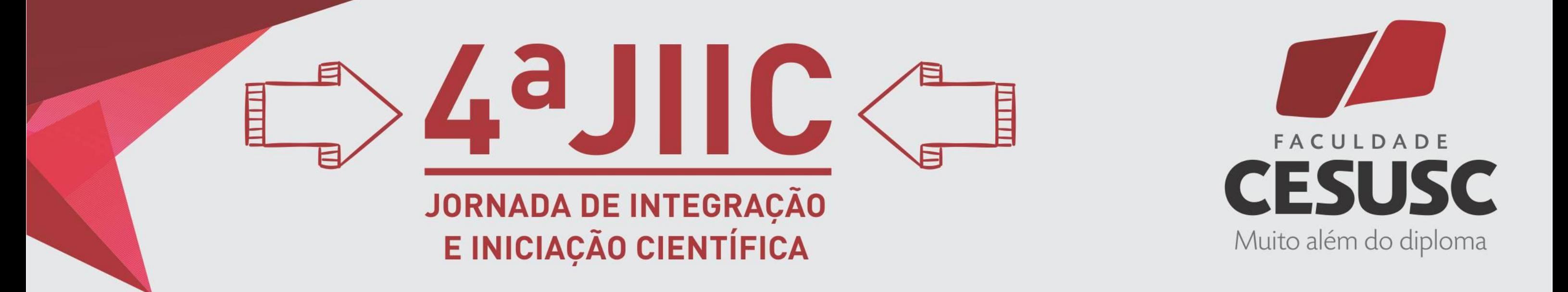

## **TECNOLOGIA DIGITAIS PARA DESIGN DE INTERIORES: APP PARA DESENHO TÉCNICO**

## **INTRODUÇÃO**

O Núcleo de Pesquisa e Práticas Profissionais em Design (NP3D) está desenvolvendo durante o ano de 2018 o projeto intitulado "Tecnologias Digitais aplicadas ao Design de Interiores". Desde o surgimento do *Computer Aided Design* – CAD (desenho apoiado por computador) e, mais recentemente, com o sistema BIM (*Building Information Modelling*) as Tecnologias Digitais tornaram-se centrais para o desenvolvimento dos projetos. Diferentes análises sobre o contexto profissional do Design de Interiores no futuro próximo destacam a inserção cada vez maior de Tecnologias Digitais no desenvolvimento de todas as etapas dos projetos. Recentemente os aplicativos compatíveis com *smartphones.* O uso de tecnologias digitais torna o estudante central no processo de aprendizagem e permitem a construção coletiva (apoiada tanto pelos professores quanto por colegas) do conhecimento, conforme propõe a teoria conectivista baseada no construtivismo (SIEMENS, 2008). A educação superior na área tecnológica deve ser capaz de preparar os estudantes de maneira adequada para o desenvolvimento das futuras profissões.

### **OBJETIVO**

Identificar aplicativos compatíveis com smartphones relacionados a disciplina Desenho Arquitetônico.

## **METODOLOGIA**

Este projeto constitui-se em uma pesquisa exploratória (CERVO; BERVIAN; SILVA, 2007; MARCONI; LAKATOS, 2011). Para o desenvolvimento do Projeto Tecnologias Digitais aplicadas ao Design de Interiores, foram necessárias as seguintes etapas:

- a) Pesquisa sistemática nas bases de dados e na biblioteca da Faculdade Cesusc, seleção de materiais para consulta pelos estudantes, discussão em grupo dos referenciais teóricos do projeto;
- b) Identificação dos principais aplicativos compatíveis com smartphones úteis para as atividades do designer de interiores
- c) Indicação de confiabilidade e a utilidade dos aplicativos identificados através de experimentos comparativos entre os aplicativos ou extensões e os métodos tradicionais de coleta e tratamento dos dados necessários para o desenvolvimento de projetos de interiores a fim de comparar os resultados.

## **DESENVOLVIMENTO**

Os aplicativos para a disciplina Desenho Arquitetônico selecionados a partir das palavras chave: desenho técnico, projeto arquitetônico, desenho arquitetônico, planta baixa. Foram selecionados os aplicativos Autocad desenvolvido pela Autodesk, Sketch Box Free da Colabox Net, GnaCAD da Apk e Promob. O aplicativo Autocad/Autodesk apresenta as seguintes funções: Acessar DWGs do Google Drive, Dropbox e mais, Medir com precisão de forma rápida, Anotar e compartilhar instantaneamente, Organizar projeto usando camadas. O app Sketch Box Free é uma ferramenta de desenho, cobrindo uma ampla gama de requisitos,

### A AUTODESK GnaCAD Drawings GnaCAD **Sketch Box Free (Easy** AutoCAD - Editor de DWG Drawing) **DESINSTALAR**

MARCONI, M.A.; LAKATOS, A.M. Metodologia científica: ciência e conhecimento científico; métodos científicos; teoria, hipóteses e variáveis; metodologia jurídica. 6. ed. rev. e ampl. São Paulo: Atlas, 2011. 314 p. MATTAR, J. Constructivism and connectivism in education technology: Active, situated, authentic, experiential, and anchored learning. RIED. Revista Iberoamericana de Educación a Distancia, v. 21, n. 2, p.10-22, 2018. SIEMENS, G. Learning and knowing in networks: Changing roles for educators and designers. Paper 105: University of Georgia IT Forum. Retrieved from http://it.coe.uga.edu/itforum/Paper105/Sie mens.pdf. Acessado em 24 mai 2008.

## **CADERNOS DE INICIAÇÃO CIENTÍFICA | ISSN 2526-0537** Faculdade Cesusc | Florianópolis | SC | v.3 | n.1 | JUNHO DE 2018

incluindo desenhos técnicos (Alternativa ao sistema CAD vetorial), esboços gerais, suporte a mapas do Google, ferramentas de mapas interativos).

Já o aplicativo GnaCAD é descrito como sem limite de tamanho para abrir arquivos, suporta trabalhar com desenhos muito grandes através do uso efetivo da memória, abre desenhos do cartão de memória do dispositivo, não requer conexão com a Internet e registro para trabalhar com desenhos, capacidade de trabalhar com desenhos localizados diretamente no Google Drive, adicionando comentários e respostas (se o desenho foi armazenado no Google Drive), capacidade de visualizar desenhos 2D e 3D, gerencia configurações de camada porém é totalmente em inglês.

Todos os aplicativos apresentam funções úteis para o Designer de Interiores porém apresentam a limitação relacionada ao tamanho do equipamento. O celular é muito pequeno para o detalhamento necessário para um projeto arquitetônico. Logo, as potencialidades dos aplicativos tem relação com a função bloco de notas, possibilitando anotações e lembretes a qualquer momento, acompanhamento e orientação acadêmica.

Dentre os app testados foi qualificado o AutoCAD/Autodesk porque a Faculdade Cesusc possui a licença de uso permitindo que os estudantes tenham cadastro e assim acesso a todas as funcionalidades.

## **CONSIDERAÇÕES FINAIS**

Após a validação dos aplicativos com os professores das disciplinas específicas pretende-se utilizá-los em sala de aula nas atividades previstas em plano de ensino para comparar sua eficiência e eficácia em relação aos métodos tradicionais. Além disso, é relevante explorar se o construtivismo e suas vertentes podem ser utilizados como teorias relacionadas as tecnologias educacionais podem ser adotadas como referenciais para os projetos e atividades que empregam aplicativos. Entende-se que é necessário disseminar, analisar e aplicar um conjunto de teorias a fim de organizar o trabalho pedagógico do corpo docente do CST Design de Interiores.

**Caroline Cadorin** 1 **Cristiana Terezinha Trichez** 2 **Paola Beatriz May Rebollar** 3 **Pery Roberto Segala de Medeiros** 4 **Sergio Murilo Schutz** 5

# **REFERÊNCIAS BIBLIOGRÁFICAS**

#### CERVO, A.L.; BERVIAN, P.A.; SILVA, R. **Metodologia científica**. São Paulo: Pearson, 2007. 159p.

1 Graduanda em Design de Interiores/ Faculdade Cesusc/ carolineccadorin@gmail.com 2 Professora Mestre/ Faculdade Cesusc/ cristianatrichez@gmail.com 3 Professora Doutora/ Faculdade Cesusc/ paola.rebollar@gmail.com 4 Professor Doutor/ Faculdade Cesusc/ psegala@gmail.com 5 Professor Mestre/ Faculdade Cesusc/ sergio.schutz@cesusc.edu.br

Figura 1. Aplicativos testados para Desenho Arquitetônico

Fonte: Captura de tela dos app